## 愛南町 一般競争(指名競争)参加資格審査申請書変更届 インスタンディング マイング マイング マイングランド マイングランド マイングランド マイングランド マインド マインド マインド マインド マインド マインド マインド

一般競争(指名競争)参加資格審査申請書及び添付書類の記載事項について、下記のとおり変更しましたので届出し 記入例

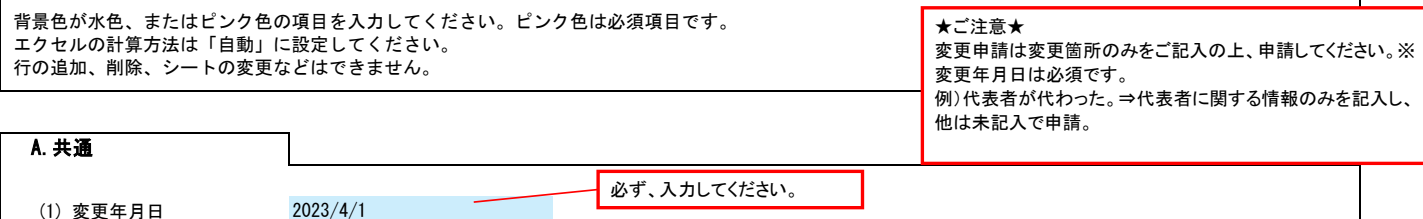

(1) 変更年月日

例)2023/4/1、R5/4/1 年月日を入力してください。 2023/4/1

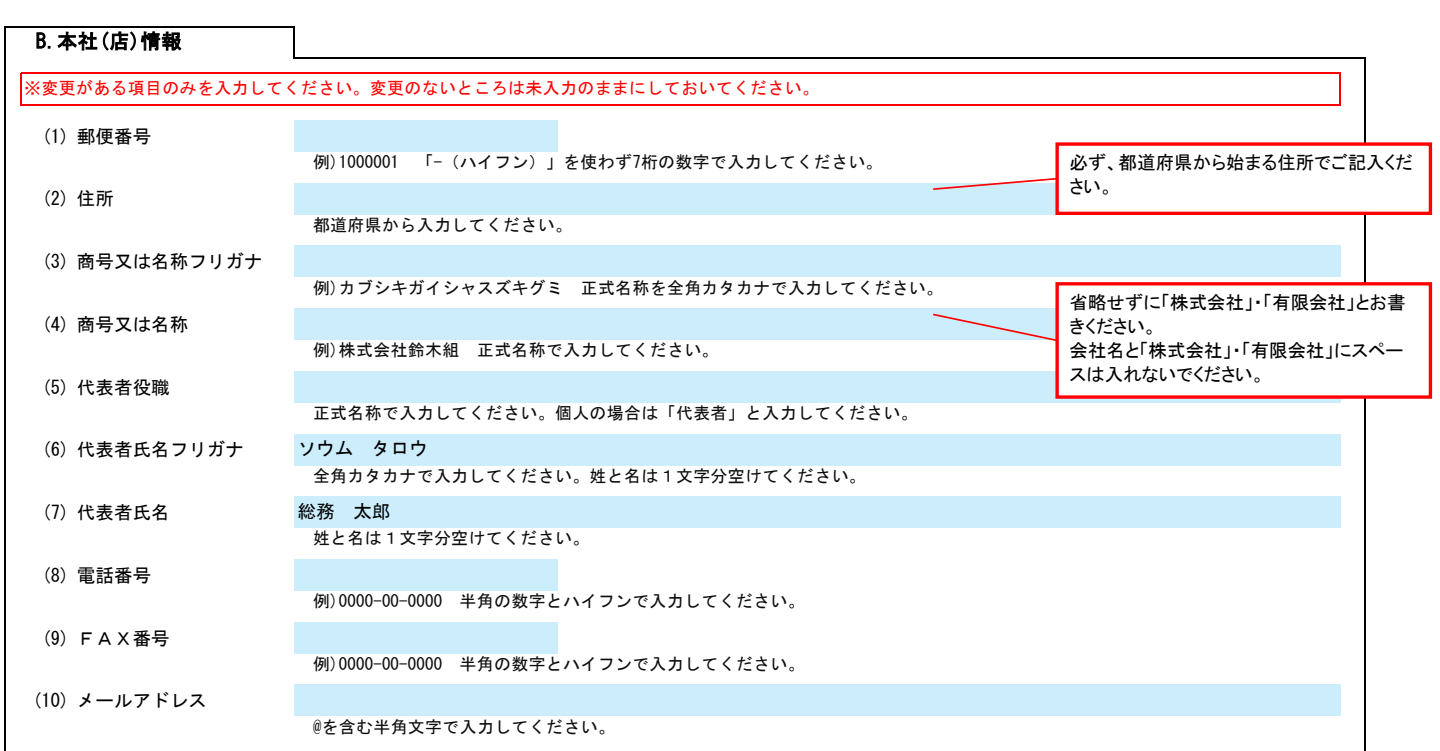

## C.契約する営業所情報

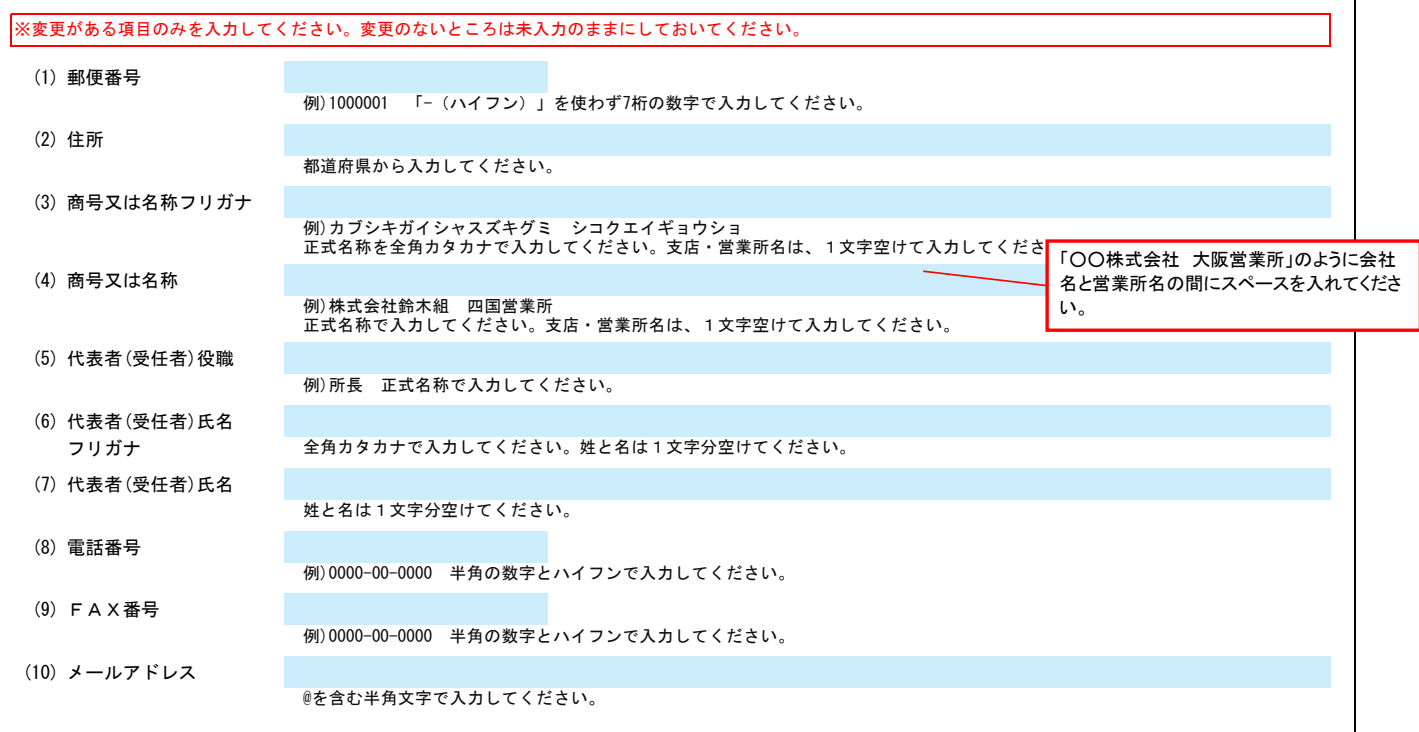

D.その他の情報

上記以外を変更する場合、(1)その他に具体的な内容を入力してください。

## 受南町 一般競争(指名競争)参加資格審査申請書変更届 Ver.20230401 Ver.20230401 2/2

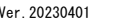

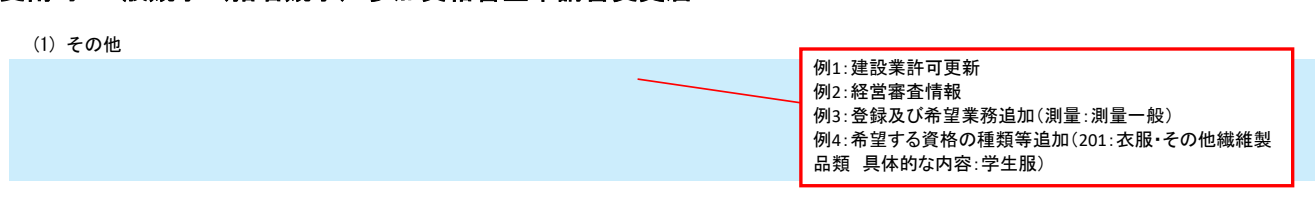